## , tushu007.com  $<<$ CAXA $\qquad$  2007 $\qquad$

 $<<$ CAXA  $2007$ 

- 13 ISBN 9787111212768
- 10 ISBN 7111212762

出版时间:2007-6

PDF

## http://www.tushu007.com

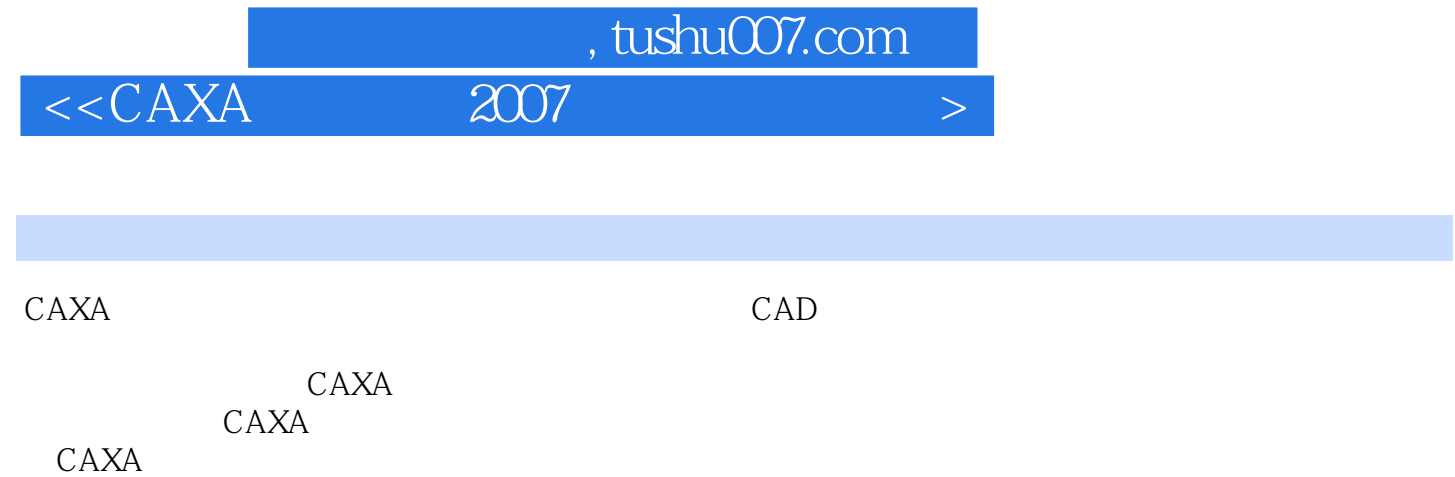

 $\mathsf{CAD}\xspace$ 

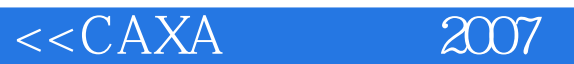

## m, tushu007.com

## 1 CAXA 1.1 CAXA 2007 1.1.1 CAXA 子图板2007的安装 1.1.2 CAXA电子图板2007的启动 1.1.3 CAXA电子图板2007的退出 1.2 CAXA  $1.21$   $1.22$   $1.23$   $1.24$   $1.25$  $1.26$  1.3  $1.31$   $1.32$   $1.33$  $1.34$   $1.35$   $1.36$   $1.37$  $1.4$   $1.41$   $1.42$   $1.43$   $1.44$  $1.45$   $1.46$   $1.47$   $1.5$   $2$   $21$  $21.1$  2.1.2 2.1.3 2.1.4 2.1.5  $21.6$  2.1.7 2.1.8 2.1.9 2.1.10  $21.11$  2.1.12 2.1.13  $21.14$  2.2  $2.21$  2.2.2 2.2.3 2.2.4 2.2.5 2.2.5  $2.26$  /  $2.27$   $2.3$   $3$   $3.1$   $3.1$  $31.2$   $31.3$   $31.4$   $32$   $321$  "  $3.22$   $3.23$   $3.3$   $3.31$  "  $3.32$   $3.4$  $341$   $342$   $342$   $4$   $5$   $6$ 控制第7章 图纸幅面第8章 工程标注第9章 块操作第10章 图库操作第11章 系统查询第12章 外部工具简介 13 14 A CAXA  $B$

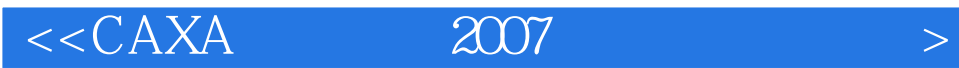

本站所提供下载的PDF图书仅提供预览和简介,请支持正版图书。

更多资源请访问:http://www.tushu007.com